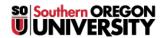

<u>Knowledgebase</u> > <u>Moodle</u> > <u>Faculty</u> > <u>Faculty</u>: <u>Using Groups</u>

## **Faculty: Using Groups**

Hart Wilson - 2025-08-29 - Comments (0) - Faculty

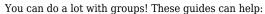

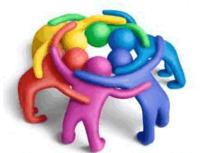

Facilitate Group Sign-Ups with Group Choice

**Create Groups** 

Apply Group Settings to Activities & Resources

**Check Group Enrollment** 

Managing Groups with "Groupings"

Combine CRNs in One Course

Manage Multiple CRN's with Groups

**Display Group Members** 

Filter Users by Group

Assign Group Grades